## **HOW TO VIEW AN EMPLOYEES TIMECARD**

If you want to view an individual employee timecard, you can always click on the name of the employee if you are viewing a list of employees in CalTime. Otherwise, the easiest way to access an individual timecard is to do the following:

1. Insert the employee ID or Name in the QuickFind field

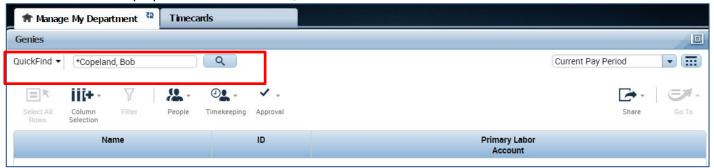

2. The employee's timecard will open. You can select the pay period at the right of the timecard or select a range of dates by clicking on the calendar icon.

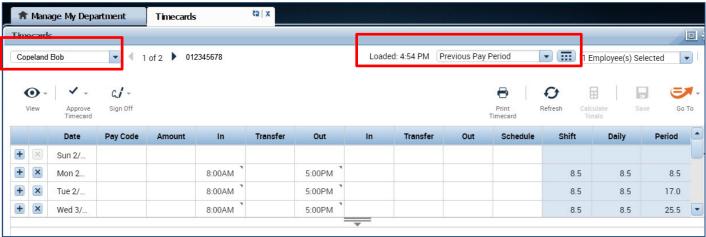

3. To view the employees Timecard Totals and Accruals. Click on the handle that appears at the bottom of the timecard

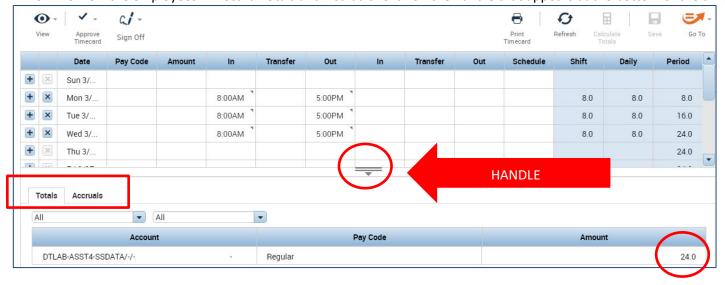

## PRINT A COPY OF THE TIMECARD

1. On Timecards page, select the period of time you would like to print at the top right of your timecard. A calendar icon is available if you would like to select a range of dates.

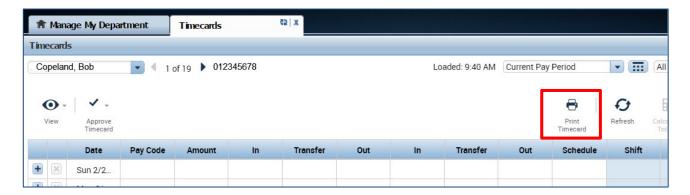

2. Click the Print Timecard icon. A new page will open with your timecard to print to your local print

| Non-exempt, Employee |          |        | 13313313 | 3        | Current Pay Period |    |          |     |          |       |       |        |
|----------------------|----------|--------|----------|----------|--------------------|----|----------|-----|----------|-------|-------|--------|
| Date                 | Pay Code | Amount | In       | Transfer | Out                | In | Transfer | Out | Schedule | Shift | Daily | Period |
| Sun 2/26             |          |        |          |          |                    |    |          |     |          |       |       |        |
| Mon 2/27             |          |        | 8:00AM   |          | 5:00PM             |    |          |     |          | 8.0   | 8.0   | 8.0    |
| Tue 2/28             |          |        | 8:00AM   |          | 5:00PM             |    |          |     |          | 8.0   | 8.0   | 16.0   |
| Wed 3/01             |          |        | 8:00AM   |          | 5:00PM             |    |          |     |          | 8.0   | 8.0   | 24.0   |
| Thu 3/02             |          |        | 8:00AM   |          | 5:00PM             |    |          |     |          | 8.0   | 8.0   | 32.0   |
| Fri 3/03             |          |        | 8:00AM   |          | 5:00PM             |    |          |     |          | 8.0   | 8.0   | 40.0   |
| Sat 3/04             |          |        |          |          |                    |    |          |     |          |       |       | 40.0   |
| Sun 3/05             |          |        |          |          |                    |    |          |     |          |       |       | 40.0   |
| Mon 3/06             |          |        | 8:00AM   |          | 5:00PM             |    |          |     |          | 8.0   | 8.0   | 48.0   |